Pensieve header: A talk and a program about Archibald- and \$\Gamma\$-calculus and the Halacheva map between them. Continues pensieve://2021-03/

**Title.** I Still don't Understand the Alexander Polynomial

**Abstract.** As an algebraic knot theorist, I still don't understand the Alexander polynomial. There are two conventions as for how to present tangle theory in algebra: one may name the strands of a tangle, or one may name their ends. The distinction might seem too minor to matter, yet it leads to a completely different view of the set of tangles as an algebraic structure. There are lovely formulas for the Alexander polynomial as viewed from either perspective, and they even agree where they meet. But the "strands" formulas know about strand doubling while the "ends" ones don't, and the "ends" formulas know about skein relations while the "strands" ones don't. There ought to be a common generalization, but I don't know what it is.

tex

\def\nbpdfInput#1{\vskip 1mm\par\noindent\includegraphics{#1}} \def\nbpdfPrint#1{\vskip 1mm\par\noindent\includegraphics{#1}} \def\nbpdfEcho#1{\vskip 1mm\par\noindent\includegraphics{#1}} \def\nbpdfOutput#1{\vskip 1mm\par\noindent\includegraphics{#1}} \def\nbpdfText#1{\vskip 1mm\par\noindent\includegraphics{#1}} \def\nbpdfSubsection#1{\vskip 1mm\par\noindent\includegraphics{#1}} \def\nbpdfgraphInput#1{\vskip 1mm\par\noindent\includegraphics{#1}} \def\nbpdfgraphOutput#1{\vskip 1mm\par\noindent\includegraphics[width=1.5in]{#1}}

pdf

pdf

 $ln[$   $\circ$  ]:=

## **<< KnotTheory`**

Loading KnotTheory` version of February 2, 2020, 10:53:45.2097. Read more at http://katlas.org/wiki/KnotTheory.

## -Calculus

pdi

 $ln[$   $\circ$  ]: =

```
WP[Wedge[u ], Wedge[v ]] := Signature[{u, v}] * Wedge @@ Sort[{u, v}];
WP[0, _] = WP[_, 0] = 0;
WP[A_, B_] :=
    Expand[Distribute[A + B] /. (a + B M) \leq a \leq a \leq b \leq a \leq b \leq a \leq b \leq a \leq b \leq a \leq b \leq a \leq b \leq a \leq a \leq a \leq a \leq a \leq a \leq a \leq a \leq a \leq a \leq a \leq a \leq a
```
pdf

 $ln[$   $\circ$  ]:=

**WExp[**A\_**] := Module[{s = Wedge[], t = Wedge[], k = 0}, While[t =!= 0, s += (t = Expand[WP[t,** A**] / (++k)])]; s]** pdf

$$
ln[s] := \mathbf{c}_{x_{-},y_{-}}[w_{-} \mathit{wedge}] := \mathsf{Module} \mid \{i, j\},
$$

```
{i} = FirstPosition[w, x, {0}]; {j} = FirstPosition[w, y, {0}];
                                                 w (i ⩵ 0) ∧ (j ⩵ 0)
   (-1)^{i+j+1\{i\}\cdot j,1,0]} Delete[w, {{i}, {j}}] (i > 0) \wedge (j > 0)
;
```
 $\mathbf{c}_{x_1,y_1}[\mathcal{E}_1] := \mathcal{E}$  /  $\mathbf{w}_1$  Wedge  $\mathbf{a} \rightarrow \mathbf{c}_{x,y}[\mathcal{W}]$ 

pdf

 $ln[$   $\circ$  ]:=

```
\mathcal{F}[\Gamma[\omega_-, \ldots, \lambda_-]] := Expand \phi WExp \text{[Expand[}\lambda] / \text{.} \text{t}_a \text{.} \text{h}_b \Rightarrow \mathcal{E}_a \wedge \text{.}\text{F}_b
```
pdf

```
ln[ \circ ]:=
```

```
 /: [is1_, os1_, cs1_, w1_] [is2_, os2_, cs2_, w2_] :=
 [is1 ⋃ is2, os1 ⋃ os2, Join[cs1, cs2], WP[w1, w2]]
```
pdf

 $ln[$   $e$  ]:=

```
c_{h}<sub>,t</sub> @g[is<sub></sub><sub></sub>, os<sub></sub>, cs<sub></sub>, w<sub>l</sub>] := g<sup>[15</sup>]
       DeleteCases[is, t], DeleteCases[os, h], KeyDrop[cs, {X_h, \xi_t}], C<sub>\xi_t, X_h</sub>[W]
     ] /. If [cs [ξ<sub>t</sub>] [[1] === τ, cs [ξ<sub>t</sub>] → cs [X<sub>h</sub>], cs [X<sub>h</sub>] → cs [ξ<sub>t</sub>]];
C@R[iS], OS, CS, W] := Fold[C_{m2,m2}[m1] &, R[iS, os, cs, w], is \bigcap OS]
```
pdf

The  $\mathcal{A}$ -invariants of the crossings.

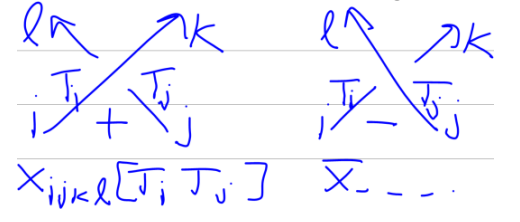

The crossings: \input{figs/R3.pdf\_t}

pdf

 $ln[ \circ ]:=$ 

tex

$$
\mathcal{A}\left[X_{i_{-},j_{-},k_{-},l_{-}}[Ti_{-},Tj_{-}]\right]:=\mathcal{A}\left[\{i,j\},\{k,l\},\langle\left|\xi_{i}\rightarrow Ti,\xi_{j}\rightarrow Tj,\,X_{k}\rightarrow Ti,\,X_{l}\rightarrow Tj\right|\right>,
$$
\n
$$
\text{Expand}\left[Ti^{-1/2}\,\text{WExp}\left[\text{Expand}\left[\left\{\xi_{i},\,\xi_{j}\right\}\right]\left(\frac{1}{\theta}-\frac{1}{Ti}\right)\cdot\{X_{k},\,X_{l}\}\right]\right],\,\xi_{a_{-}}\times_{b_{-}}\Rightarrow\xi_{a}\wedge X_{b}\right]\right];
$$
\n
$$
\mathcal{A}\left[\overline{X}_{i_{-},j_{-},k_{-},l_{-}}[Ti_{-},Tj_{-}]\right]:=\mathcal{A}\left[\{i,j\},\{k,l\},\langle\left|\xi_{i}\rightarrow Ti,\,\xi_{j}\rightarrow Tj,\,X_{k}\rightarrow Ti,\,X_{l}\rightarrow Tj\right|\right),
$$
\n
$$
\text{Expand}\left[Tj^{1/2}\,\text{WExp}\left[\text{Expand}\left[\left\{\xi_{i},\,\xi_{j}\right\}\right]\left(\frac{Tj^{-1}}{1-Tj^{-1}}\right)\right]\cdot\{X_{k},\,X_{l}\}\right],\,\xi_{a_{-}}\times_{b_{-}}\Rightarrow\xi_{a}\wedge X_{b}\right]\right];
$$
\n
$$
\mathcal{A}\left[X_{i_{-},j_{-},k_{-},l_{-}}\right]:=\mathcal{A}\left[X_{i,j,k,l}\left[\tau_{i},\,\tau_{l}\right]\right];
$$
\n
$$
\mathcal{A}\left[\overline{X}_{i_{-},j_{-},k_{-},l_{-}}\right]:=\mathcal{A}\left[\overline{X}_{i,j,k,l}\left[\tau_{i},\,\tau_{l}\right]\right];
$$

pdf

 $\mathbb{E}_{\mathbb{P}}[P_i] = \mathbb{E}_{\mathbb{P}}[P_{i,j}] = \mathbb{E}_{\mathbb{P}}[T_{i,j}] := \mathbb{E}_{\mathbb{P}}[T_{i,j}] = \mathbb{E}_{\mathbb{P}}[T_{i,j}] = \mathbb{E}_{\mathbb{P}}[T_{i,j}] = \mathbb{E}_{\mathbb{P}}[T_{i,j}] = \mathbb{E}_{\mathbb{P}}[T_{i,j}] = \mathbb{E}_{\mathbb{P}}[T_{i,j}] = \mathbb{E}_{\mathbb{P}}[T_{i,j}] = \mathbb{E}_{\mathbb{P}}[T_{i,j}] = \mathbb{E}_{\mathbb{P}}[$  $\mathcal{F}[\mathsf{P}_{i,j}] := \mathcal{F}[\mathsf{P}_{i,j}[\tau_i]]$ ;

pdf

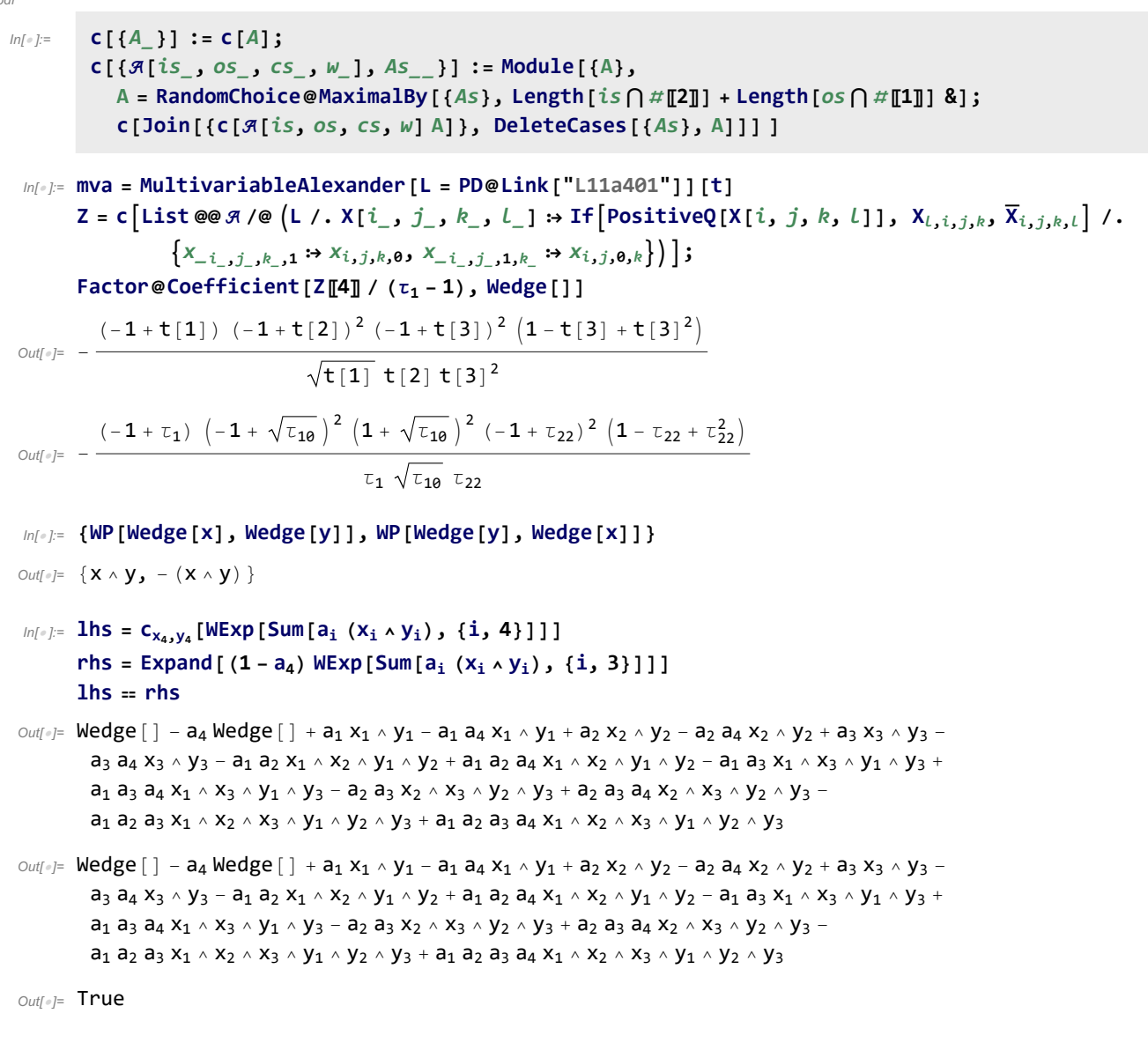

- $In[i] : \mathbb{R}$  **lhs** =  $C_{X_3, Y_3}$   $C_{X_4, Y_4}$  [WExp [Sum [a<sub>i</sub> ( $X_i \wedge Y_i$ ), {i, 4}]]]
- $Out[] = \mathsf{Wedge}[] a_3 \mathsf{Wedge}[] a_4 \mathsf{Wedge}[] + a_3 a_4 \mathsf{Wedge}[] + a_1 x_1 \wedge y_1 a_1 a_3 x_1 \wedge y_1 a_2 a_4 x_2 \wedge y_2$  $a_1$   $a_4$   $x_1 \wedge y_1 + a_1$   $a_3$   $a_4$   $x_1 \wedge y_1 + a_2$   $x_2 \wedge y_2 - a_2$   $a_3$   $x_2 \wedge y_2 - a_2$   $a_4$   $x_2 \wedge y_2 + a_2$   $a_3$   $a_4$   $x_2 \wedge y_2 - a_2$  $a_1$   $a_2$   $x_1 \wedge x_2 \wedge y_1 \wedge y_2 + a_1$   $a_2$   $a_3$   $x_1 \wedge x_2 \wedge y_1 \wedge y_2 + a_1$   $a_2$   $a_4$   $x_1 \wedge x_2 \wedge y_1 \wedge y_2 - a_1$   $a_2$   $a_3$   $a_4$   $x_1 \wedge x_2 \wedge y_1 \wedge y_2$

$$
\ln[\bullet] = n = 4; \ \gamma \theta = \Gamma \left[ \omega, \sum_{a=1}^n h_a \sigma_a, \sum_{a=1}^n \sum_{b=1}^n t_a h_b \alpha_{1\theta a+b} \right]
$$

**γ0 // tr[2]**

Out[e]=  $\Gamma$ [ω,  $h_1$   $\sigma_1$  +  $h_2$   $\sigma_2$  +  $h_3$   $\sigma_3$  +  $h_4$   $\sigma_4$ ,

 $h_1$  t<sub>1</sub>  $\alpha_{11}$  +  $h_2$  t<sub>1</sub>  $\alpha_{12}$  +  $h_3$  t<sub>1</sub>  $\alpha_{13}$  +  $h_4$  t<sub>1</sub>  $\alpha_{14}$  +  $h_1$  t<sub>2</sub>  $\alpha_{21}$  +  $h_2$  t<sub>2</sub>  $\alpha_{22}$  +  $h_3$  t<sub>2</sub>  $\alpha_{23}$  +  $h_4$  t<sub>2</sub>  $\alpha_{24}$  +  $h_1\; t_3\; \alpha_{31} + h_2\; t_3\; \alpha_{32} + h_3\; t_3\; \alpha_{33} + h_4\; t_3\; \alpha_{34} + h_1\; t_4\; \alpha_{41} + h_2\; t_4\; \alpha_{42} + h_3\; t_4\; \alpha_{43} + h_4\; t_4\; \alpha_{44} \,]$ 

Out[ $e$ ]= tr[2][ $\Gamma[\omega, h_1 \sigma_1 + h_2 \sigma_2 + h_3 \sigma_3 + h_4 \sigma_4,$ 

 $h_1$  t<sub>1</sub>  $\alpha_{11}$  +  $h_2$  t<sub>1</sub>  $\alpha_{12}$  +  $h_3$  t<sub>1</sub>  $\alpha_{13}$  +  $h_4$  t<sub>1</sub>  $\alpha_{14}$  +  $h_1$  t<sub>2</sub>  $\alpha_{21}$  +  $h_2$  t<sub>2</sub>  $\alpha_{22}$  +  $h_3$  t<sub>2</sub>  $\alpha_{23}$  +  $h_4$  t<sub>2</sub>  $\alpha_{24}$  +  $h_1$  t<sub>3</sub>  $\alpha_{31}$  +  $h_2$  t<sub>3</sub>  $\alpha_{32}$  +  $h_3$  t<sub>3</sub>  $\alpha_{33}$  +  $h_4$  t<sub>3</sub>  $\alpha_{34}$  +  $h_1$  t<sub>4</sub>  $\alpha_{41}$  +  $h_2$  t<sub>4</sub>  $\alpha_{42}$  +  $h_3$  t<sub>4</sub>  $\alpha_{43}$  +  $h_4$  t<sub>4</sub>  $\alpha_{44}$ ]]

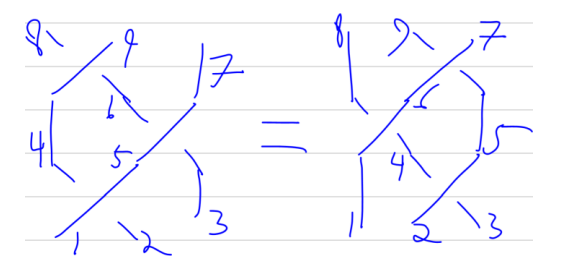

In[ ]:= **lhs = c[[X1,2,5,4[T1, T2]] [X5,3,7,6[T1, T3]] [X4,6,9,8]]**  $r$ **hs** = **c** $[\mathcal{A}[X_2, 3, 5, 4]$ **[** $T_2$ , **T**<sub>3</sub>]] $\mathcal{A}[X_1, 4, 6, 8]$ **[** $T_1$ , **T**<sub>3</sub>]] $\mathcal{A}[X_6, 5, 7, 9]$ ]  $\ln 4 = \ln 4 = \ln 4$ 

$$
\text{Out(=)}=\mathcal{R}\left[\{1, 2, 3\}, \{7, 8, 9\}, \langle \{\xi_3 \rightarrow T_3, x_7 \rightarrow T_1, \xi_1 \rightarrow T_1, \xi_2 \rightarrow T_2, x_9 \rightarrow T_2, x_8 \rightarrow T_3\}, \right]
$$
\n
$$
\frac{\text{wedge}[1]}{T_1\sqrt{T_2}}-\frac{x_7 \wedge \xi_1}{T_1\sqrt{T_2}}+\frac{x_8 \wedge \xi_1}{\sqrt{T_2}}-\frac{x_8 \wedge \xi_1}{T_1\sqrt{T_2}}-\frac{x_8 \wedge \xi_2}{\sqrt{T_2}}+\sqrt{T_2}x_8 \wedge \xi_2-\sqrt{T_2}x_8 \wedge \xi_3+\frac{x_9 \wedge \xi_1}{\sqrt{T_2}}-\frac{x_9 \wedge \xi_1}{\sqrt{T_2}}-\frac{x_7 \wedge x_8 \wedge \xi_1 \wedge \xi_2}{\sqrt{T_2}}+\sqrt{T_2}x_7 \wedge x_8 \wedge \xi_1 \wedge \xi_2-\sqrt{T_2}x_7 \wedge x_8 \wedge \xi_1 \wedge \xi_3-\frac{x_7 \wedge x_9 \wedge \xi_1 \wedge \xi_2}{\sqrt{T_2}}-\sqrt{T_2}x_8 \wedge x_9 \wedge \xi_1 \wedge \xi_2+\mathbf{1}_1\sqrt{T_2}x_8 \wedge x_9 \wedge \xi_1 \wedge \xi_2+\mathbf{1}_1\sqrt{T_2}x_8 \wedge x_9 \wedge \xi_1 \wedge \xi_2+\sqrt{T_2}x_8 \wedge x_9 \wedge \xi_1 \wedge \xi_3-\frac{x_7 \wedge x_9 \wedge \xi_1 \wedge \xi_3}{\sqrt{T_2}}-\frac{x_7 \wedge x_9 \wedge \xi_1 \wedge \xi_3+\mathbf{1}_1\sqrt{T_2}x_8 \wedge x_9 \wedge \xi_2 \wedge \xi_3-\mathbf{1}_1\sqrt{T_2}x_7 \wedge x_8 \wedge x_9 \wedge \xi_1 \wedge \xi_2 \wedge \xi_3\right]
$$
\n
$$
\text{Out(}=)}\mathcal{R}\left[\{1, 2, 3\}, \{7, 8, 9\}, \langle |x_7 \rightarrow 1, x_9 \rightarrow 1_2, \xi_1 \rightarrow 1_1, x_8 \rightarrow 1
$$

 $Out[ \circ ] =$  True

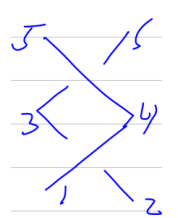

 $In[-] := \mathbf{C} \left[ \mathcal{R} \left[ X_{1,2,4,3} \right] \mathcal{R} \left[ \overline{X}_{3,4,6,5} \right] \right]$ 

Out[ $\exists$   $\exists$   $\exists$   $\{1, 2\}$ ,  $\{5, 6\}$ ,  $\langle$   $|\xi_1 \rightarrow \tau_1$ ,  $\xi_2 \rightarrow \tau_3$ ,  $x_6 \rightarrow \tau_3$ ,  $x_5 \rightarrow \tau_1$   $\rangle$ ,  $\forall$ edge $[$   $]$   $-x_5 \wedge \xi_1 - x_6 \wedge \xi_2 - x_5 \wedge x_6 \wedge \xi_1 \wedge \xi_2$ 

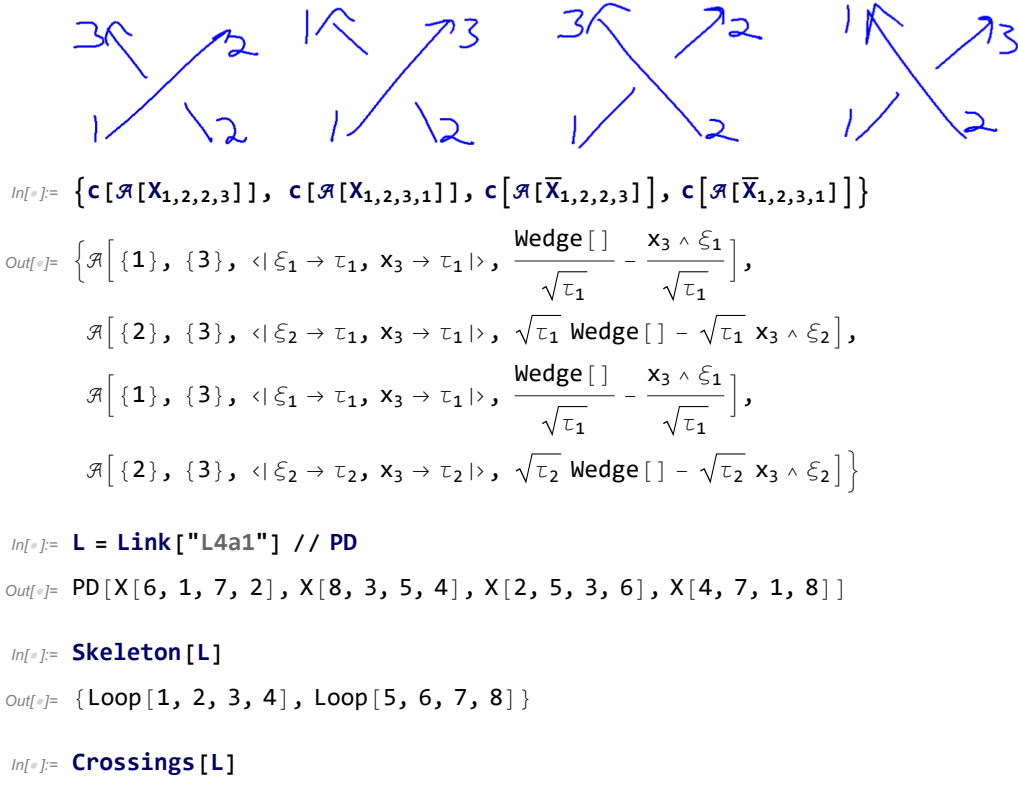

Out[ $\circ$ ]= 4

In[ ]:= **MultivariableAlexander[L = PD@Link["L5a1"]][t] Z = cTimes @@ /@ L /. X[**i\_**,** j\_**,** k\_**,** l\_**] ⧴ IfPositiveQ[X[**i**,** j**,** k**,** l**]], X**l**,**i**,**j**,**k**, X**i**,**j**,**k**,**l **/.** x\_i\_**,**j\_**,**k\_**,1 ⧴** xi**,**j**,**<sup>k</sup>**,0,** x\_i\_**,**j\_**,1,**k\_ **⧴** xi**,**j**,0,**k **Coefficient[ Z〚 4〛, Wedge[]]** Out[]= (-1 + t[1]) (-1 + t[2]) t[1] t[2] Out[]= {1}, {0}, x0 → τ1, <sup>ξ</sup><sup>1</sup> → τ1, -<sup>2</sup> <sup>τ</sup><sup>10</sup> Wedge[] + <sup>τ</sup><sup>10</sup> Wedge[] τ1 + τ<sup>1</sup> τ<sup>10</sup> Wedge[] + 2 τ<sup>10</sup> <sup>3</sup>/<sup>2</sup> Wedge[] - <sup>τ</sup><sup>10</sup> <sup>3</sup>/<sup>2</sup> Wedge[] τ1 - τ<sup>1</sup> τ<sup>10</sup> <sup>3</sup>/<sup>2</sup> Wedge[] + 2 τ<sup>10</sup> x0 ⋀ ξ<sup>1</sup> τ<sup>10</sup> x0 ⋀ ξ<sup>1</sup> τ1 - τ<sup>1</sup> τ<sup>10</sup> x0 ⋀ ξ<sup>1</sup> - 2 τ<sup>10</sup> <sup>3</sup>/<sup>2</sup> x0 ⋀ ξ<sup>1</sup> <sup>+</sup> <sup>τ</sup><sup>10</sup> <sup>3</sup>/<sup>2</sup> x0 ⋀ ξ<sup>1</sup> τ1 + τ<sup>1</sup> τ<sup>10</sup> <sup>3</sup>/<sup>2</sup> x0 ⋀ ξ1 Out[]= -<sup>2</sup> <sup>τ</sup><sup>10</sup> <sup>+</sup> <sup>τ</sup><sup>10</sup> τ1 + τ<sup>1</sup> τ<sup>10</sup> + 2 τ<sup>10</sup> <sup>3</sup>/<sup>2</sup> - <sup>τ</sup><sup>10</sup> 3/2 τ1 - τ<sup>1</sup> τ<sup>10</sup> 3/2 In[ ]:= **L /. X[**i\_**,** j\_**,** k\_**,** l\_**] ⧴ IfPositiveQ[X[**i**,** j**,** k**,** l**]], X**l**,**i**,**j**,**k**, X**i**,**j**,**k**,**l **/.** x\_i\_**,**j\_**,**k\_**,1 ⧴** xi**,**j**,**<sup>k</sup>**,0,** x\_i\_**,**j\_**,1,**k\_ **⧴** xi**,**j**,0,**k Out[]= PDX6,1,7,2, X10,3,11,4, X7,12,8,5, X11,8,12,9, X2,5,3,6, X4,9,0,10 In[ ]:= **L** Out[]= PD[X[6, 1, 7, 2], X[10, 3, 11, 4], X[12, 8, 5, 7], X[8, 12, 9, 11], X[2, 5, 3, 6], X[4, 9, 1, 10]] In[ ]:= **Skeleton[L]** Out[]= {Loop[1, 2, 3, 4], Loop[5, 6, 7, 8, 9, 10, 11, 12]} In[ ]:= **Factor -3 + <sup>1</sup> τ1 <sup>+</sup> <sup>2</sup> <sup>τ</sup><sup>1</sup> <sup>+</sup> <sup>3</sup> <sup>τ</sup><sup>10</sup> - <sup>2</sup> <sup>τ</sup><sup>10</sup> τ1 - τ<sup>1</sup> τ<sup>10</sup> <sup>1</sup>-<sup>2</sup> <sup>t</sup>[1]-<sup>2</sup> <sup>t</sup>[2]+t[1] <sup>t</sup>[2] t[1] t[2] /. {t[1] → τ1, t[2] → τ10}** Out[]= - -1 + τ<sup>1</sup> 1 + τ<sup>1</sup> τ<sup>10</sup> τ1 In[ ]:= **Z** Out[]= {1}, {0}, ξ<sup>1</sup> → τ1, x0 → τ1, -3 Wedge[] + Wedge[] τ1 + 2 τ<sup>1</sup> Wedge[] + 3 τ<sup>10</sup> Wedge[] - 2 τ<sup>10</sup> Wedge[] τ1 - τ<sup>1</sup> τ<sup>10</sup> Wedge[] + 3 x0 ⋀ ξ<sup>1</sup> - x0 ⋀ ξ<sup>1</sup> τ1 - <sup>2</sup> <sup>τ</sup><sup>1</sup> x0 ⋀ ξ<sup>1</sup> - <sup>3</sup> <sup>τ</sup><sup>10</sup> x0 ⋀ ξ<sup>1</sup> <sup>+</sup> <sup>2</sup> <sup>τ</sup><sup>10</sup> x0 ⋀ ξ<sup>1</sup> τ1 + τ<sup>1</sup> τ<sup>10</sup> x0 ⋀ ξ1

In[ ]:= **MultivariableAlexander[L = PD@Link["L5a1"]][t] Timing Z1 = cTimes @@ /@ L /. X[**i\_**,** j\_**,** k\_**,** l\_**] ⧴ IfPositiveQ[X[**i**,** j**,** k**,** l**]], X**l**,**i**,**j**,**k**, X**i**,**j**,**k**,**l **/.** x\_i\_**,**j\_**,**k\_**,1 ⧴** xi**,**j**,**<sup>k</sup>**,0,** x\_i\_**,**j\_**,1,**k\_ **⧴** xi**,**j**,0,**k**; Coefficient[Z1〚4〛, Wedge[]] Timing Z2 = cList @@ /@ L /. X[**i\_**,** j\_**,** k\_**,** l\_**] ⧴ IfPositiveQ[X[**i**,** j**,** k**,** l**]], X**l**,**i**,**j**,**k**, X**i**,**j**,**k**,**l **/.** x\_i\_**,**j\_**,**k\_**,1 ⧴** xi**,**j**,**<sup>k</sup>**,0,** x\_i\_**,**j\_**,1,**k\_ **⧴** xi**,**j**,0,**k**; Coefficient[ Z2〚 4〛, Wedge[]]** Out[]= (-1 + t[1]) (-1 + t[2]) t[1] t[2] Out[]= {411.453, Null} Out[]= -<sup>2</sup> <sup>τ</sup><sup>10</sup> <sup>+</sup> <sup>τ</sup><sup>10</sup> τ1 + τ<sup>1</sup> τ<sup>10</sup> + 2 τ<sup>10</sup> <sup>3</sup>/<sup>2</sup> - <sup>τ</sup><sup>10</sup> 3/2 τ1 - τ<sup>1</sup> τ<sup>10</sup> 3/2 Out[]= {0.125, Null} Out[]= -<sup>2</sup> <sup>τ</sup><sup>6</sup> <sup>+</sup> <sup>τ</sup><sup>6</sup> τ1 + τ<sup>1</sup> τ<sup>6</sup> + 2 τ<sup>6</sup> <sup>3</sup>/<sup>2</sup> - <sup>τ</sup><sup>6</sup> 3/2 τ1 - τ<sup>1</sup> τ<sup>6</sup> 3/2 In[ ]:= **Factor -<sup>2</sup> <sup>τ</sup><sup>6</sup> <sup>+</sup> <sup>τ</sup><sup>6</sup> τ1 + τ<sup>1</sup> τ<sup>6</sup> + 2 τ<sup>6</sup> <sup>3</sup>/<sup>2</sup> - <sup>τ</sup><sup>6</sup> 3/2 τ1 - τ<sup>1</sup> τ<sup>6</sup> 3/2 (τ<sup>1</sup> - <sup>1</sup>) (τ<sup>6</sup> - <sup>1</sup>)** Out[]= - (-<sup>1</sup> <sup>+</sup> <sup>τ</sup>1) <sup>τ</sup><sup>6</sup> τ1

```
In[ ]:= MultivariableAlexander[L = PD@Link["L4a1"]][t]
          Timing
             Z1 = c \lceil Times @@ \Re /@ (L / . X[i_], j_], k_, l_ ] \Rightarrow If \lceil PositiveQ[X[i, j, k, l]], X_{l_1, i_2, k_3}, \overline{X}_{i_1, j_2, k_3} \lceil /.
                             \{X_{i_1},\ldots, X_{i_n},\ldots, X_{i_n},\ldots, XCoefficient[Z1〚4〛, Wedge[]]
          Timing
            Z2 = c[List @@ \pi / @ (L /. X[i_, j_, k_, l_] :+ If [PositiveQ[X[i, j, k, l]], X<sub>l,i,j,k</sub>, \overline{X}_{i,j,k,l}] /.
                             \{X_{-i_-,j_-,k_-,1} \to X_{i,j,k,0}, X_{-i_-,j_-,1,k_+} \to X_{i,j,0,k}\}\}\];
          Coefficient[
             Z2〚
               4〛,
            Wedge[]]
_{Out[-]} = -t[1] - t[2]t[1] \sqrt{t}[2]
Out[e]= {2.53125, Null}
Out[]= -1 + \tau_1 + \tau_8 - \frac{\tau_8}{\tau_8}\tau_1Out[e]= {0.03125, Null}
Out[]= -1 + \tau_1 + \tau_8 - \frac{\tau_8}{\tau_8}\tau_1In[ ]:= Factor
                           1 + τ1 + τ8 - \frac{\tau_8}{\tau_1}-τ1 - τ8
                                                          \overline{\phantom{a}}Out[ \circ ]= - - - + \tau_1\tau_1In[r] := \mathcal{A}[P_{1,4}]Out[=]= \mathcal{A}[\{1\}, \{4\}, \langle |\xi_1 \to \tau_1, x_4 \to \tau_1| \rangle, Wedge[\ ] - x_4 \wedge \xi_1]In[ ]:= c[c[[P1,2] [P2,3]] [P3,4]]
Out[=]= \mathcal{A}[\{1\}, \{4\}, \langle |\xi_1 \rightarrow \tau_1|, X_4 \rightarrow \tau_1 | \rangle, \mathsf{Wedge}[\ ] - X_4 \wedge \xi_1]In[ ]:= c[c[[P2,3] [P3,4]] [P1,2]]
Out[e]= \mathcal{A}[\{1\}, \{4\}, \langle |\xi_1 \rightarrow \tau_1|, X_4 \rightarrow \tau_1 | \rangle, Wedge[\ ] - X_4 \wedge \xi_1]
```
## nb2tex

As in http://drorbn.net/AcademicPensieve/Projects/nb2tex/.

```
In[ ]:= SetOptions[$FrontEndSession, PrintingStyleEnvironment → "Working"];
       nb2tex[nb_String, opts___Rule] := nb2tex[nb, nb, opts];
```

```
In[ ]:= nb2tex[nb_String, tex_String, opts___Rule] := Module[
```

```
{notebook, PDFCounter = 0, lines, type, tag, pdfname, cell, c, cl,
PDFFolder = PDFFolder /. {opts} /. PDFFolder → nb
},
nb2tex$PDFWidth = PDFWidth /. {opts} /. PDFWidth → 6.5;
notebook = NotebookGet[NotebookOpen@FileNameJoin[{Directory[], nb <> ".nb"}]];
If[FileType[PDFFolder] === None, CreateDirectory[PDFFolder]];
DeleteFile /@ FileNames["*.pdf", PDFFolder];
lines = Table[
  \tt type = \text{cell} \cdot \text{[2]}tag = CellTags /. Cases[cell, _Rule] /. CellTags → "";
  Which[
   type = "Text" \land tag = "tex", StringReplace[cell[1], {"'" -> "'", """ -> "\""}],
   StringMatchQ[tag, "pdf" ~~ ___], (
     pdfname = PDFFolder <> "/" <> ToString[++PDFCounter] <> ".pdf";
     Export[pdfname, Join[cell, Cell[PageWidth → 80 nb2tex$PDFWidth / 0.75]]];
     cl = "c:\\drorbn\\bin\\cpdf.exe -scale-page \"0.75 0.75\" " <>
       pdfname <> " -o " <> pdfname;
     Close@OpenRead["!" <> cl];
     StringReplace[
      "\\noindent\\nbpdfXXXType{pdfname}",
      {"XXX" → StringDrop[tag, 3], "Type" → type, "pdfname" → pdfname}
     ]
   ),
   type ⩵ "Text" ∧ tag ⩵ "exec", ToExpression[cell〚1〛]; "",
   True, ""
  ],
  \{\text{cell}, \text{Cases} \mid \text{notebook}, c\text{Cell } /; \text{Length}[c] \geq 2(\star \wedge \text{FreeQ}[c, \text{Cell}, \{1, \infty\}]\star), \infty\}\}\];
lines = StringJoin @@ Riffle[DeleteCases[lines, ""], "\n\n"];
WriteString[tex <> ".tex", lines]; Close[tex <> ".tex"]; ]
```
## Run

```
In[ ]:= SetDirectory["C:\\drorbn\\AcademicPensieve\\Talks\\MoscowByWeb-2104"];
    nb2tex["AnG-Programs", PDFFolder → "Snips", PDFWidth → 154.3 / 10 / 2.54];
    Run@"\"C:\\Program Files\\MiKTeX 2.9\\miktex\\bin\\x64\\pdflatex.exe\" AnG.tex"
```
Outf $e$ ]= 0